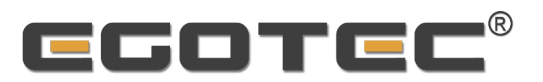

## **EG**OTEC **Produktliste**

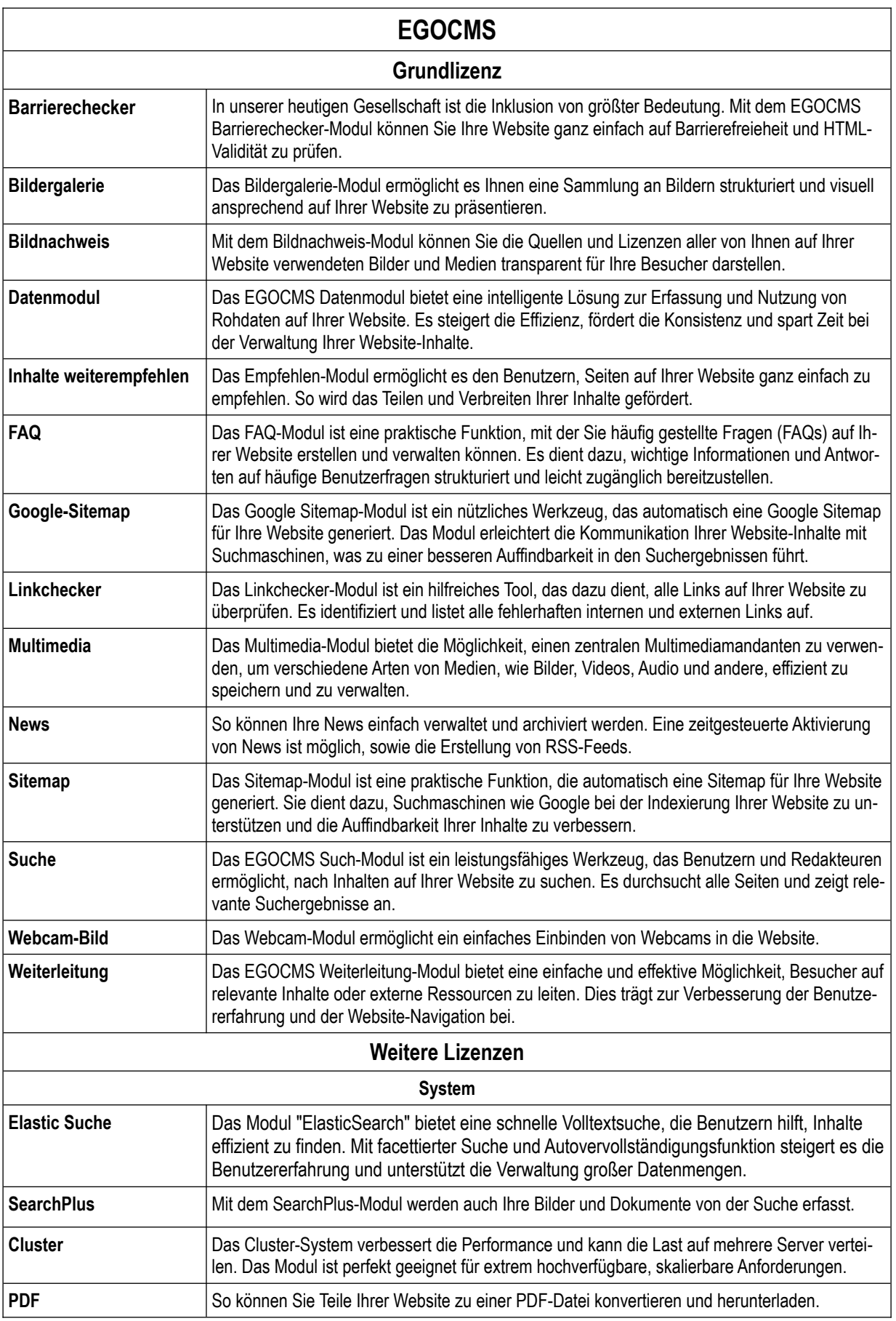

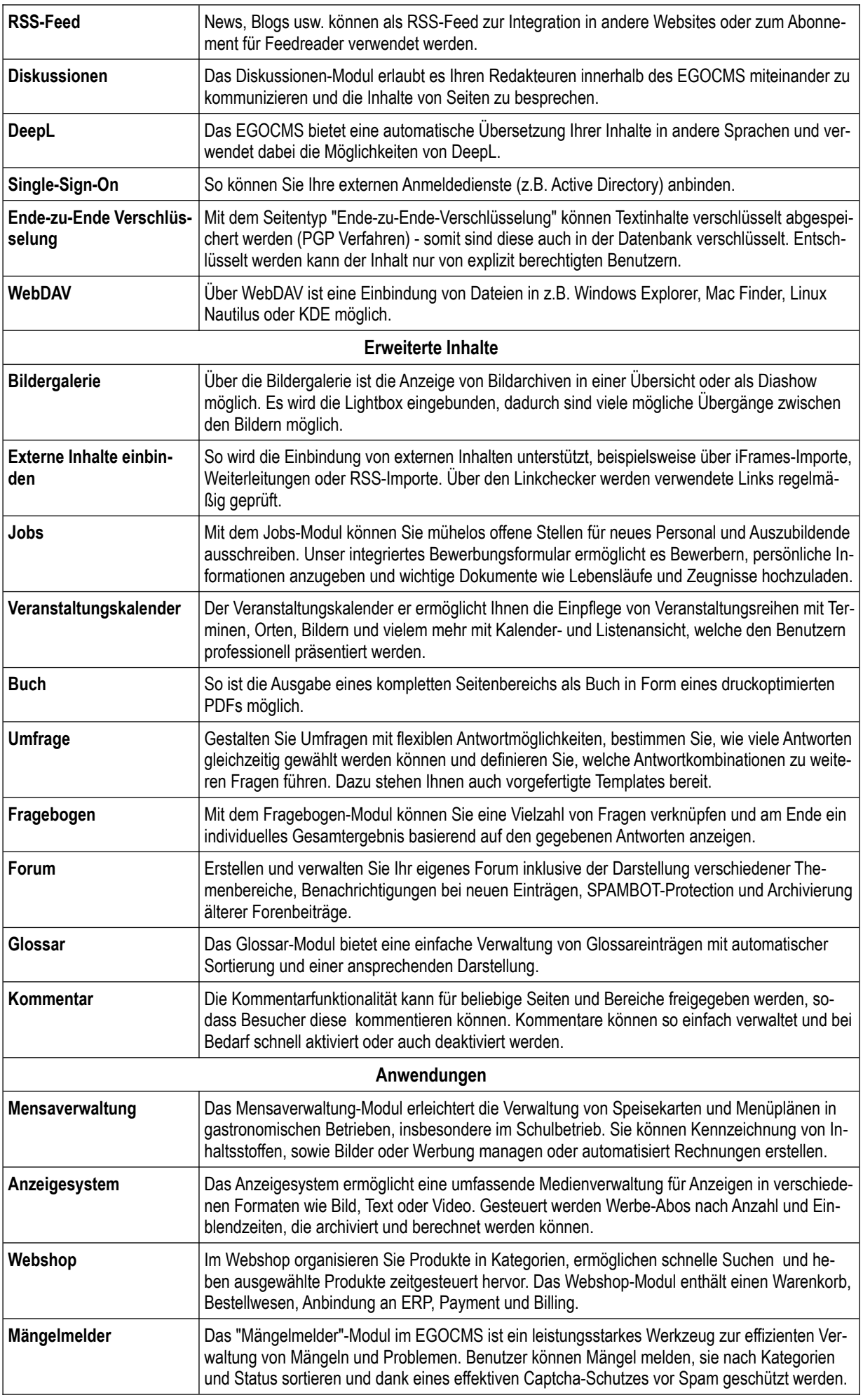

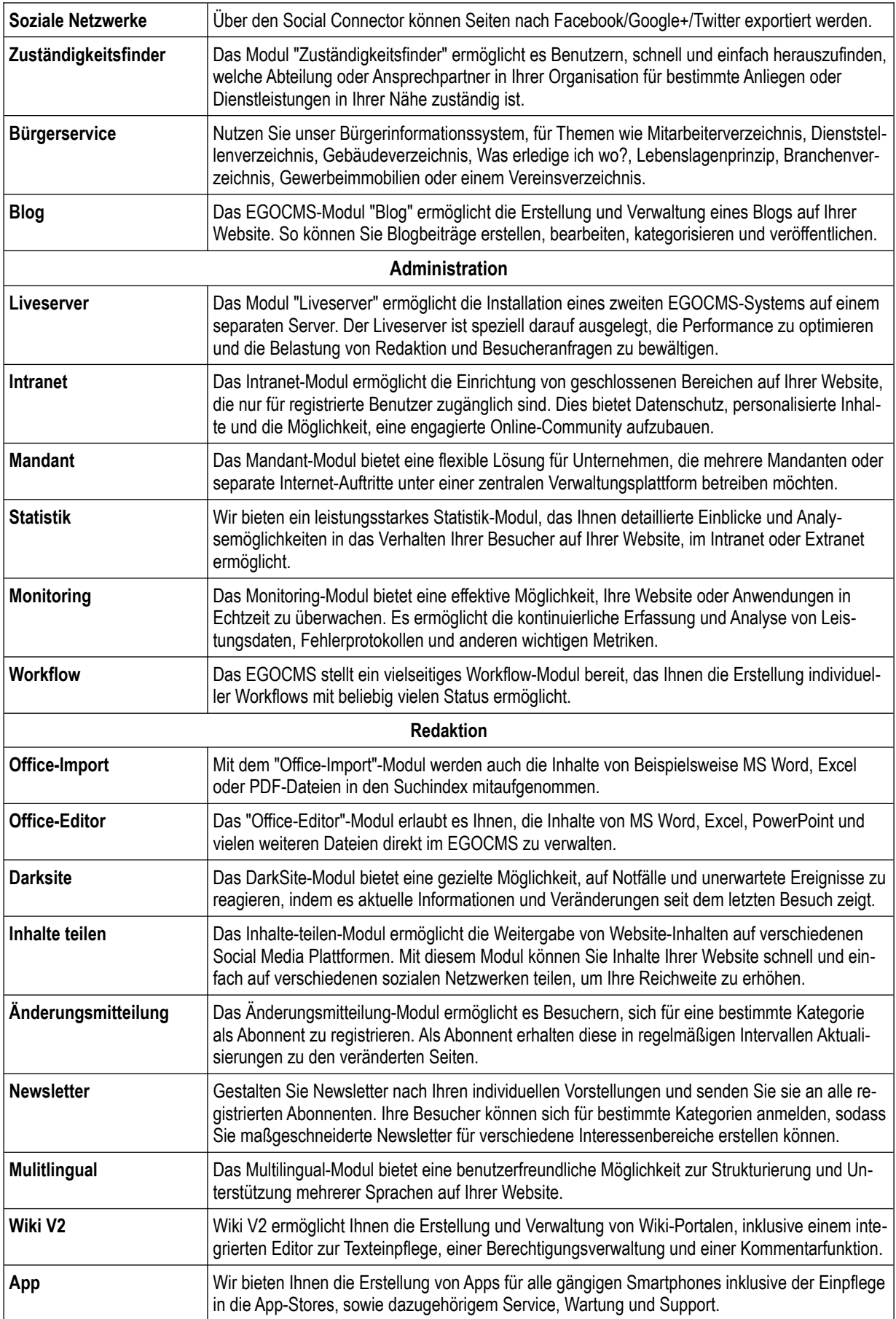

## **Weitere Produkte der EGOTEC AG**

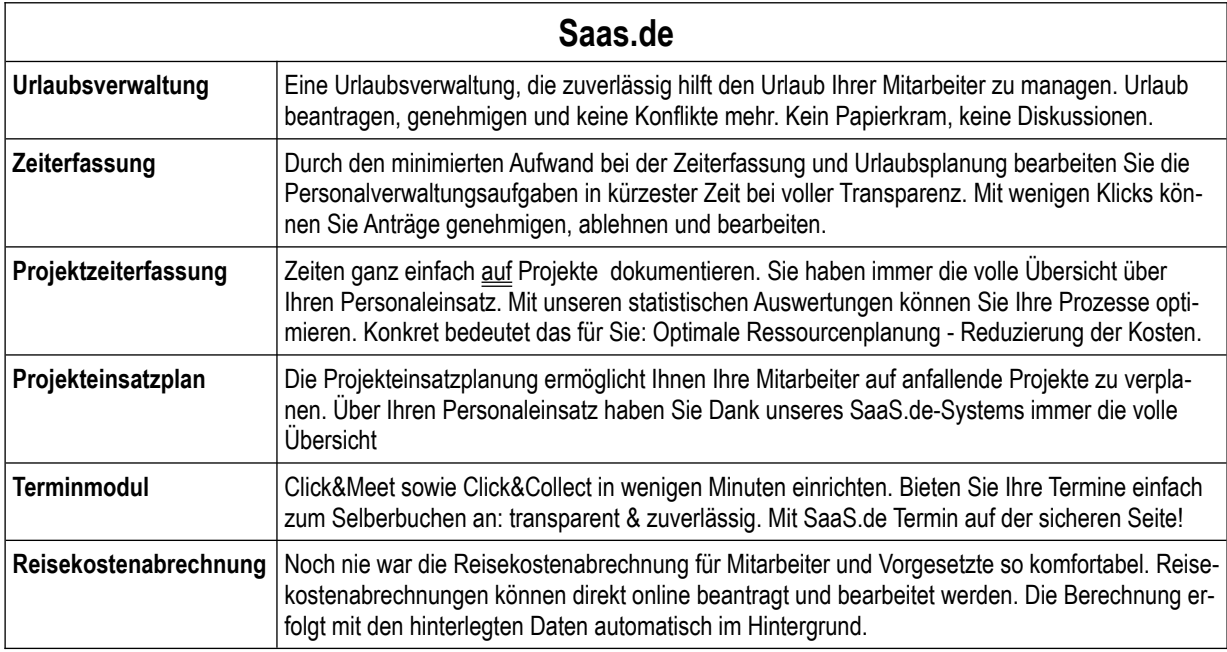

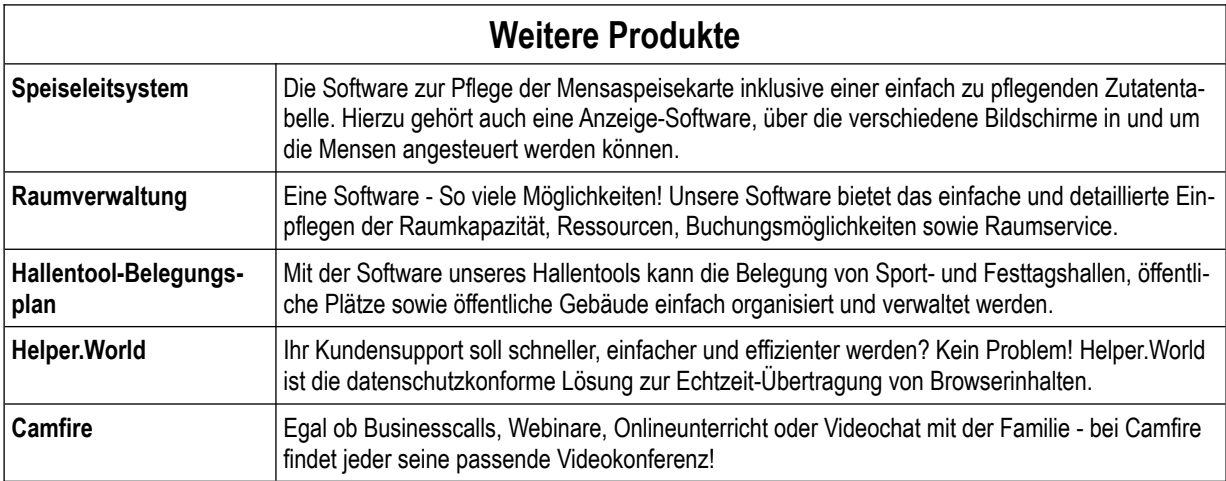

Interesse? Dann melden Sie sich gerne bei sales@egotec.com für ein unverbindliches Angebot.